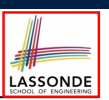

LASSONDE

#### **Abstract Class (2)**

```
public abstract class Polygon {
 double[] sides;
 Polygon(double[] sides) { this.sides = sides; }
 void grow() {
  for(int i = 0; i < sides.length; i++) { sides[i] ++;}
 }
 double getPerimeter() {
  double perimeter = 0;
  for(int i = 0; i \lt sides.length; i +) {
   perimeter += sides[i];
   }
  return perimeter;
 }
 abstract double getArea();
}
```
- Method getArea not implemented and shown *signature* only.
- ∴ Polygon cannot be used as a *dynamic type*
- Writing *new* Polygon(*...*) is forbidden!

#### **3 of 20**

LASSONDE

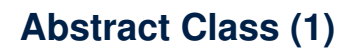

**Problem:** A polygon may be either a triangle or a rectangle. Given a polygon, we may either

**Abstract Classes and Interfaces**

EECS2030 B: Advanced Object Oriented Programming Fall 2019

CHEN-WEI WANG

- **Grow** its shape by incrementing the size of each of its sides;
- Compute and return its *perimeter*; or
- Compute and return its *area*.
- For a rectangle with *length* and *width*, its area is *length* × *width*.
- For a triangle with sides *a*, *b*, and *c*, its area, according to Heron's formula, is

$$
\sqrt{s(s-a)(s-b)(s-c)}
$$

where

II N I V F R S I T

$$
s=\frac{a+b+c}{2}
$$

• How would you solve this problem in Java, while *minimizing code duplicates* ? **2 of 20**

# **Abstract Class (3)**

```
public class Rectangle extends Polygon {
 Rectangle(double length, double width) {
  super(new double[4]);
  sides[0] = length; sides[1] = width;
  sides[2] = length; sides[3] = width;
 }
 double getArea() { return sides[0] * sides[1]; }
}
```
- Method getPerimeter is inherited from the super-class Polygon.
- Method getArea is implemented in the sub-class Rectangle.
- ∴ Rectangle can be used as a *dynamic type*
- Writing Polygon p = *new* Rectangle(3, 4) allowed!

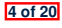

#### **Abstract Class (4)**

```
LASSONDE
```

```
public class Triangle extends Polygon {
 Triangle(double side1, double side2, double side3) {
  super(new double[3]);
  sides[0] = side1; sides[1] = side2; sides[2] = side3;
 }
 double getArea() {
  /* Heron's formula */
  double s = qetPerimeter() * 0.5;
  double area = Math.sqrt(
   s * (s - sides[0]) * (s - sides[1]) * (s - sides[2]);
  return area;
 }
}
```
- Method getPerimeter is inherited from Polygon.
- Method getArea is implemented in the sub-class Triangle.
- ∴ Triangle can be used as a *dynamic type*
- Writing Polygon p = *new* Triangle(3, 4, 5) allowed! **5 of 20**

### **Abstract Class (6)**

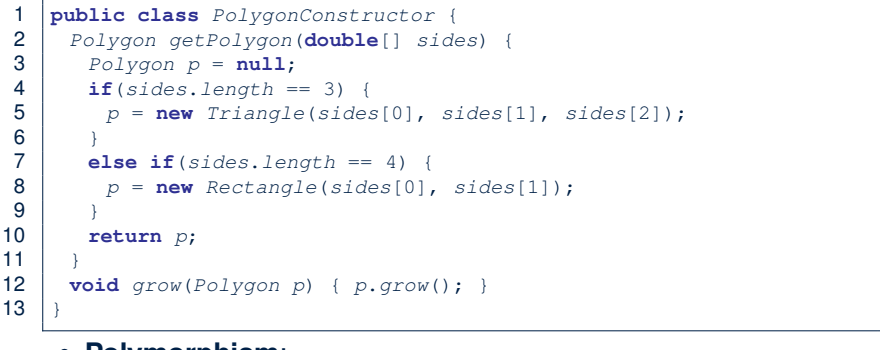

LASSONDE

LASSONDE

#### ● **Polymorphism**:

- **Line 2** may accept as return value any object whose *static type* is Polygon or any of its sub-classes.
- **Line 5** returns an object whose *dynamic type* is Triangle; **Line 8** returns an object whose *dynamic type* is Rectangle.

**7 of 20**

LASSONDE

**8 of 20**

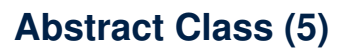

```
1 public class PolygonCollector {
2 Polygon[] polygons;
3 int numberOfPolygons;
4 PolygonCollector() { polygons = new Polygon[10]; }
     5 void addPolygon(Polygon p) {
6 polygons[numberOfPolygons] = p; numberOfPolygons ++;
7 }
8 void growAll() {
9 for(int i = 0; i < numberOfPolygons; i ++) {<br>10 polygons[i].arow(i);
        10 polygons[i].grow();
11 }
12<sub>2</sub>
```
- 13 }
- **Polymorphism: Line 5** may accept as argument any object whose *static type* is Polygon or any of its sub-classes.
- **Dynamic Binding: Line 10** calls the version of grow inherited to the *dynamic type* of polygons[i].

```
Abstract Class (7.1)
```
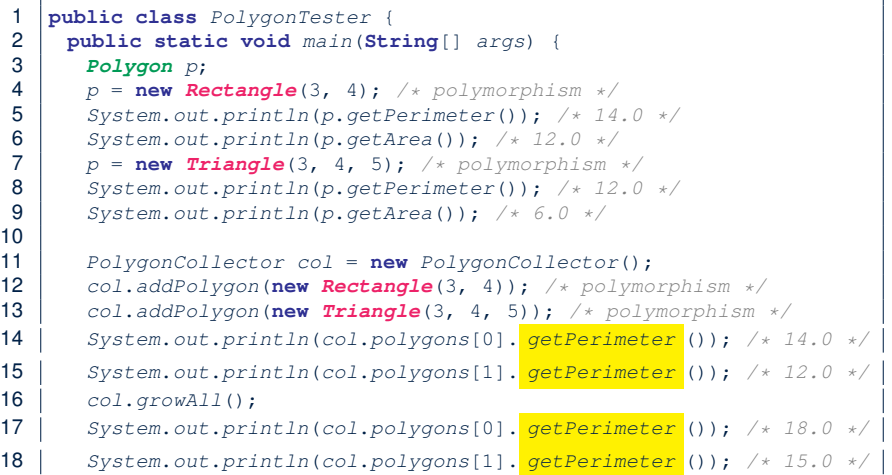

**6 of 20**

# **Abstract Class (7.2)**

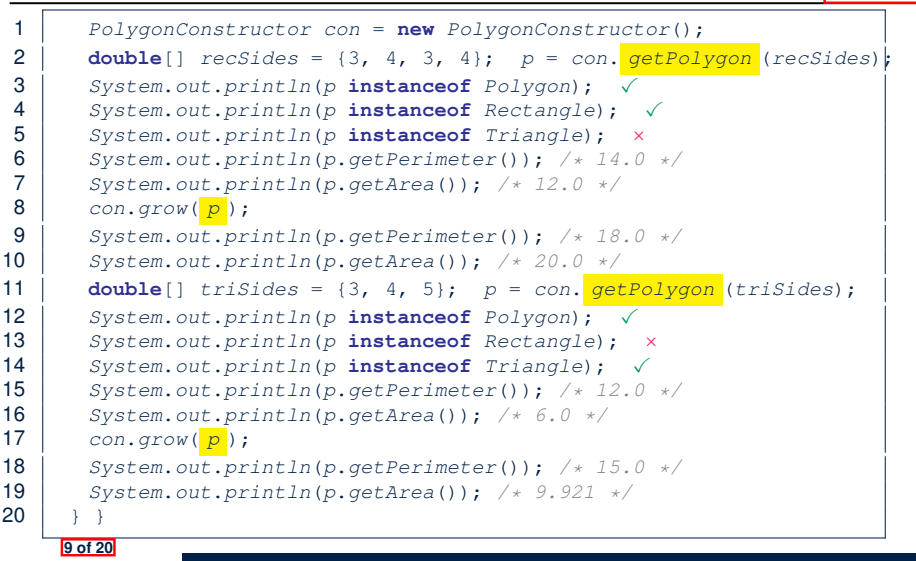

### **Interface (1.1)**

• We may implement **Point using two representation systems:** 

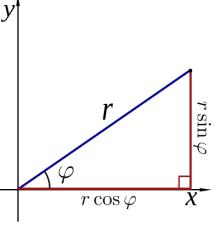

- The *Cartesian system* stores the *absolute* positions of x and y.
- The *Polar system* stores the *relative* position: the angle (in radian) phi and distance r from the origin (0*.*0).
- As far as users of a  $Point$  object  $p$  is concerned, being able to call  $p.$  getX() and getY() is what matters.
- $\bullet$  How p.getX() and p.getY() are internally computed, depending on the *dynamic type* of p, do not matter to users.

**11 of 20**

# **Abstract Class (8)**

LASSONDE

LASSONDE

- An *abstract class* :
	- Typically has **at least one** method with no implementation body
	- May define common implementations inherited to **sub-classes**.
- Recommended to use an *abstract class* as the *static type* of:
	- A *variable*

**10 of 20**

- e.g., Polygon p
- A *method parameter*
- e.g., void grow(Polygon p)
- A *method return value*
	- e.g., Polygon getPolygon(double[] sides)
- It is forbidden to use an *abstract class* as a *dynamic type* e.g., Polygon p = new Polygon(*...*) is not allowed!
- Instead, create objects whose *dynamic types* are descendant classes of the *abstract class* ⇒ Exploit *dynamic binding* ! e.g., Polygon p = con.getPolygon(recSides) This is is as if we did Polygon  $p = new$  Rectangle $(...)$

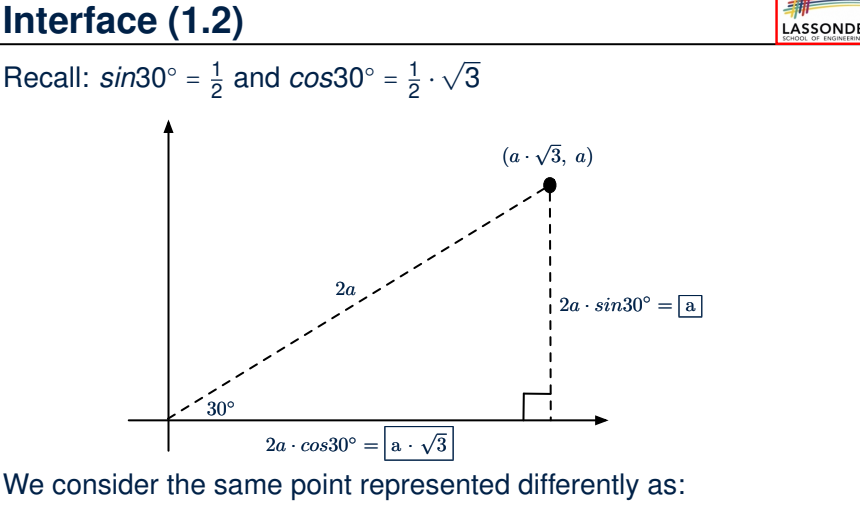

•  $r = 2a$ ,  $\psi = 30^{\circ}$  [ polar system ] ● *x* = 2*a* ⋅ *cos*30○ = *a* ⋅ <sup>√</sup>3, *<sup>y</sup>* <sup>=</sup> <sup>2</sup>*<sup>a</sup>* <sup>⋅</sup> *sin*30○ <sup>=</sup> *<sup>a</sup>* [ cartesian system ] **12 of 20**

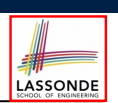

#### **Interface (2)**

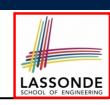

LASSONDE

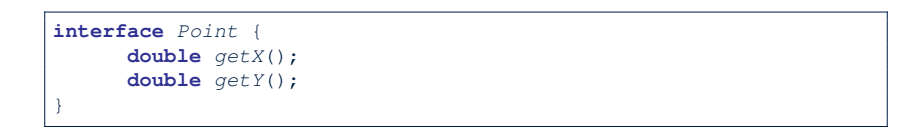

- An interface Point defines how users may access a point: either get its *x* coordinate or its *y* coordinate.
- Methods getX and getY similar to getArea in Polygon, have no implementations, but *signatures* only.
- ∴ Point cannot be used as a *dynamic type*
- Writing *new* Point(*...*) is forbidden!

#### **Interface (4)**

}

**15 of 20**

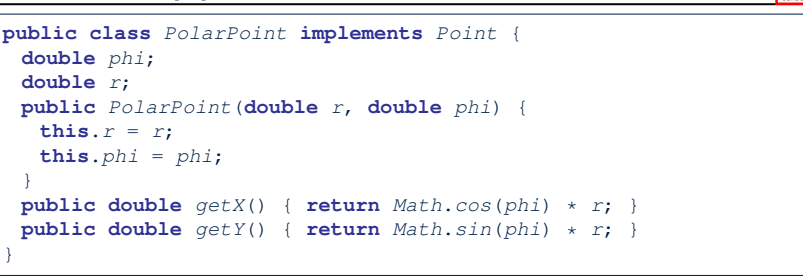

LASSONDE

LASSONDE

- PolarPoint is a possible implementation of Point.
- Attributes phi and r declared according to the *Polar system*
- All method from the interface Point are implemented in the sub-class PolarPoint.
- ∴ PolarPoint can be used as a *dynamic type*
- Point  $p = new$  PolarPoint(3,  $\frac{\pi}{6}$ ) **allowed!** [360° =  $2\pi$ ]

**13 of 20**

**14 of 20**

# **Interface (3)**

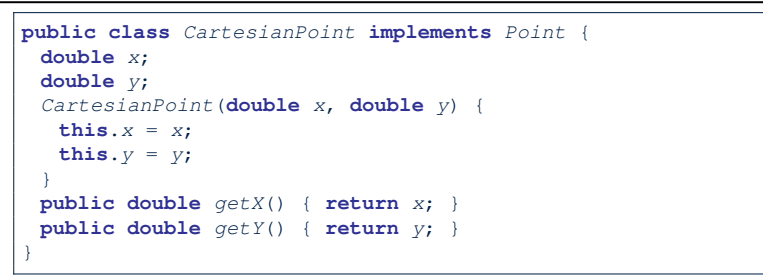

- CartesianPoint is a possible implementation of Point.
- Attributes x and y declared according to the *Cartesian system*
- All method from the interface Point are implemented in the sub-class CartesianPoint.
- ∴ CartesianPoint can be used as a *dynamic type*
- Point p = *new* CartesianPoint(3, 4) allowed!

**Interface (5)**

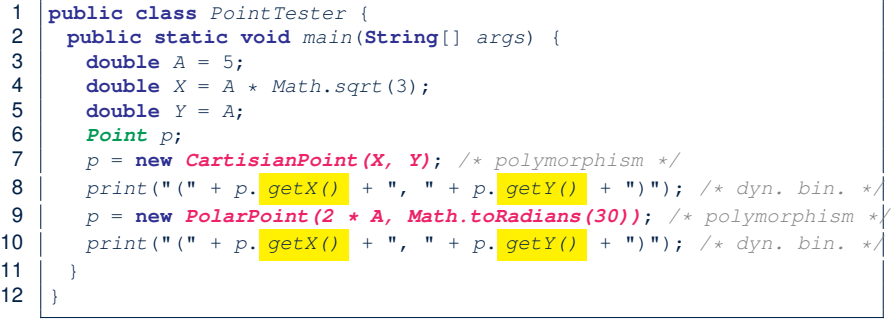

- **Lines 7 and 9** illustrate *polymorphism*, how?
- **Lines 8 and 10** illustrate *dynamic binding*, how?

**16 of 20**

#### **Interface (6)**

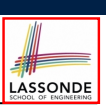

LASSONDE

#### ● An *interface* :

- Has **all** its methods with no implementation bodies.
- Leaves complete freedom to its *implementors*.
- Recommended to use an *interface* as the *static type* of:
	- A *variable*
	- e.g., Point p
	- A *method parameter*
	- e.g., void moveUp(Point p)
	- A *method return value*
	- e.g., Point getPoint(double v1, double v2, boolean isCartesian)
- It is forbidden to use an *interface* as a *dynamic type* **e.g.,** Point  $p = new Point(...)$  is not allowed!
- Instead, create objects whose *dynamic types* are descendant classes of the *interface* ⇒ Exploit *dynamic binding* !

#### **17 of 20**

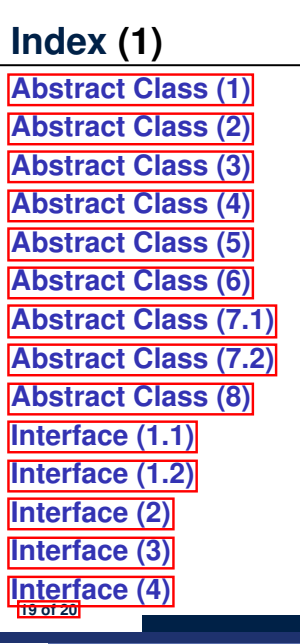

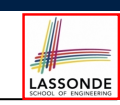

LASSONDE

**Abstract Classes vs. Interfaces: When to Use Which?**

- Use *interfaces* when:
	- There is a *common set of functionalities* that can be implemented via *a variety of strategies*.
	- e.g., Interface Point declares signatures of  $q$ etX() and  $q$ etY().
	- Each descendant class represents a different implementation strategy for the same set of functionalities.
	- CartesianPoint and PolarPoinnt represent different strategies for supporting getX() and getY().
- Use *abstract classes* when:
	- *Some (not all) implementations can be shared* by descendants, and *some (not all) implementations cannot be shared*. e.g., Abstract class Polygon:
		- Defines implementation of getPerimeter, to be shared by Rectangle and Triangle.
- Declares signature of getArea, to be implemented by Rectangle and Triangle. **18 of 20**

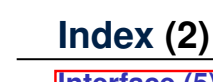

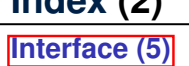

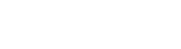

**Interface (6)**

**Abstract Classes vs. Interfaces: When to Use Which?**

**20 of 20**